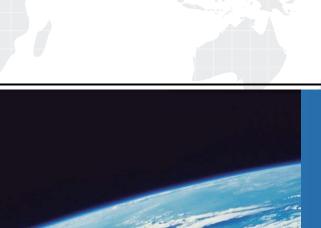

## ITTEST

**QUESTION & ANSWER** 

Guías de estudio precisos, Alta tasa de paso!

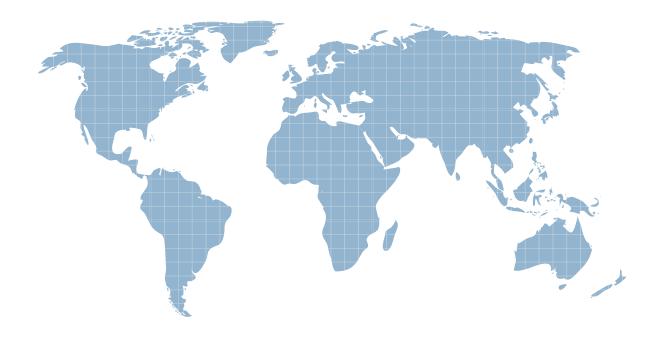

Ittest ofrece información actualizada de forma gratuita en un año!

Exam : 000-974

**Title**: Power Systems Technical

Support for i

Version: Demo

- 1. Which of the following will allow a customer to display and monitor FC #7109 PDU+ energy usage data at various times of the day via Ethernet connection to a PC?
- A.Management Central
- B.Display Power Management (DPM)
- C.Systems Director Navigator for i5/OS
- D.Systems Director Active Energy Manager

Answer: D

2. What color are the connectors for HSL-1, HSL-2 and 12X?

A.HSL-1: black, HSL-2: orange, 12X: green B.HSL-1: yellow, HSL-2: black, 12X: green C.HSL-1: yellow, HSL-2: orange, 12X: black D.HSL-1: orange, HSL-2: black, 12X: yellow

Answer: B

3. A customer is migrating from a 270 to a one-core Power 520 with V5R4M5 and has the following requirements:

LTO-4 for backups on the new 520

LAN console

One internal modem

Which of the following features provides the correct configuration?

A.One FC #5736 Tape IOA and one FC #2893 2-line WAN IOA.

B.One FC #5746 internal tape and one FC #9793 2-line WAN IOA.

C.One FC #5775 Tape IOA and one FC #2893 IOPless 2-line WAN IOA.

D.One FC #5746 internal tape and one FC #2893 IOPless 2-line WAN IOA.

Answer: D

4. A customer with a POWER5 525 has 6 drives in the CEC and wants to migrate to a new Power 520. Which of the following is the easiest way to migrate this configuration?

A.Install all 6 drives from the 525 CEC into the Power 520 CEC.

B.Connect both systems to the same HMC. Use the Dedicated Service Tools (DST) Migrate While Active option.

C.Using the FC #5172 SAS conversion cable, migrate all the SCSI drives, as an intact RAID array, to the new machine.

D.Using an HMC and a FC #5095 expansion unit, move the drives from the 525 to the FC #5095 expansion unit. Then connect the FC #5095 expansion unit to the Power 520 mark it as the load source location.

Answer: D

5. Historical performance data can be imported into the Workload Estimator tool from which of the following sources?

A.IBM Director

B.Performance menu

C.System i Navigator

**D.PM for Power Systems** 

Answer: D

6. A customer has a model 800 running V5R3. They have some internal fixed-function terminal users, some client-server application, and provide web access for their external customers.

A migration to a new model M25 Express with user based IBM i licensing is planned.

Which of the following will estimate the number of entitlements needed on the new system?

A.Run the RTVORDINF command

B.Run IBM DSPESTUSR tool on the model 800

C.Display details on WRKLICINF for 5722-SS1 FC #5050 on the model 800

D.Use DSPUSRPRF \*ALL to an outfile, then run a query to count all enabled user profiles.

Answer: B

7. An IT Director would like a short overview of the migration process from an 810 at V5R4M5 to a JS23 blade. After upgrading to V6R1, which of the following describes the IBM recommended migration process?

A.The 810 is migrated using normal save and restore procedures and compatible tape drives on the model 810 and the JS23.

B.A full save of the 810 is performed to virtual tape. The virtual tape image is then copied to VIOS and restored to the JS23 blade.

C.The BladeCenter is installed with SLIC and base OS. User data is saved to virtual tape on the SAN and reloaded into the JS23 blade.

D.A full save performed to a virtual DVD. The virtual DVD image is copied to VIOS on the JS23 blade. The V6R1 partition is IPLed from the DVD image and the environment is loaded into the partition.

Answer: D

8. A customer's nightly processing window must shrink from 4 hours to 2 hours. Which of the following methods will provide information needed to help address this requirement?

A.Use iDoctor heap analysis to evaluate batch job memory usage.

B.Turn on Collection Services. Evaluate system changes using this data.

C.Set up a performance monitor through Management Central and evaluate the resulting performance collections.

D.Run Work with Active Jobs (WRKACTJOB) with automatic refresh interval. Evaluate I/O performance during the nightly window.

Answer: B

9. A customer running a model 810 is experiencing application performance issues. They are considering migrating to a new Power Systems server. The PM iSeries reports show all green lights and do not show an upward trend into yellow or red conditions.

Which of the following will provide more accurate performance metrics?

A.Use the PM400 menu to change the collection interval, use the "refresh" option to resend the data, and rerun the reports.

B.In System i Navigator, Collection Services, set the PM eServer iSeries trend analysis to ""trend current performance collection,"" and rerun the report.

C.Use Collection Services to collect performance data. Change the default collection criteria to a short collection period and analyze those collections.

D.In the PM400 menu, verify that the remote systems location includes the IBM PM iSeries system, use the "refresh" option to resend the data, and rerun the reports.

Answer: C

10. A Power 520 customer is implementing a new application and requires continuous network connectivity. Which of the following solutions will enable fault-tolerant connection?

A.Add a second LAN card and team them together using virtual IP and Proxy ARP.

B.Add a second LAN card and use Network Dispatcher to manage failover functions.

C.Create a virtual LAN with multiple virtual interfaces in the event of port failure.

D.Use both ports on the embedded LAN to set up virtual IP interfaces and bind them together

Answer: A